PC [Sistemas](http://tdn.totvs.com/display/PCS) /… / [Vendas](http://tdn.totvs.com/display/PCS/Vendas)

## [Tutorial](http://tdn.totvs.com/pages/viewpage.action?pageId=224459274) Rotina 336 - Alterar Pedido de Venda. **APROVADO**

Criado por [ERICKA](http://tdn.totvs.com/display/~pc.ericka.carmo) ALBINO DO CARMO, última alteração por [Michele](http://tdn.totvs.com/display/~michele.barros) Barros Souza 05 jan, 2017 [13:27](http://tdn.totvs.com/pages/diffpagesbyversion.action?pageId=224459274&selectedPageVersions=2&selectedPageVersions=3)

⊘ Esta [documentação](http://tdn.totvs.com/pages/viewpage.action?pageId=189312291) aplica-se às versões 23, 26 e 27 do WinThor, as quais a PC Sistemas oferece suporte. Saiba como atualizar o WinThor clicando aqui.

## Tutorial Rotina 336 Alterar Pedido de Venda

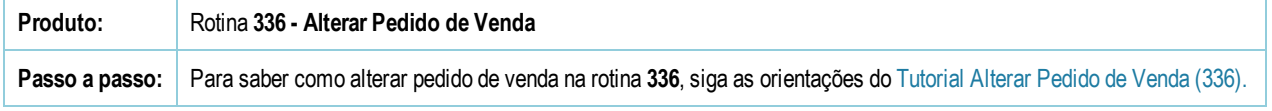

Seja o primeiro a gostar disto **心** Curtir